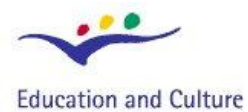

# **Socrates**

# **IT** for US

### **Information Technology for Understanding Science**

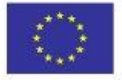

**Socrates Comenius programme** Action 2.1 - Training of School Education Staff 119001-CP-1-2004-1-PL-COMENIUS-C21

# **SKOKI NA LINIE**

Skoki na *bungee* zostały zainspirowane przez mężczyzn z wyspy Pentecost (Nowe Hebrydy) na Pacyfiku. Każdego roku, mężczyźni plemienia Vanuatu zamieszkujące-go wyspę konstruują ogromną drewnianą wieżę o wysokości ponad 24 m. Wybierają pnącza z dżungli, które następnie przywiązują do swoich kolan, po czym skaczą ze szczytu wieży.

Zainspirowane przez wyspiarzy współczesne skoki na *bungee* zostały pierwszy raz wykonane przez członków "The Oxford University Dangerous Sports Club". Pierwszy pokaz odbył się 1. kwietnia 1979 roku w Bristolu. Wtedy to czterech członków klubu ubranych w eleganckie garnitury, meloniki i krawaty wykonało symultaniczny skok z Clifton Suspension Bridge – wiszącego mostu nad rzeką Avon. Używali amortyzującego sznura wykonanego z nylonowego, splecionego w warkocz włókna, otaczającego kauczukowy rdzeń.

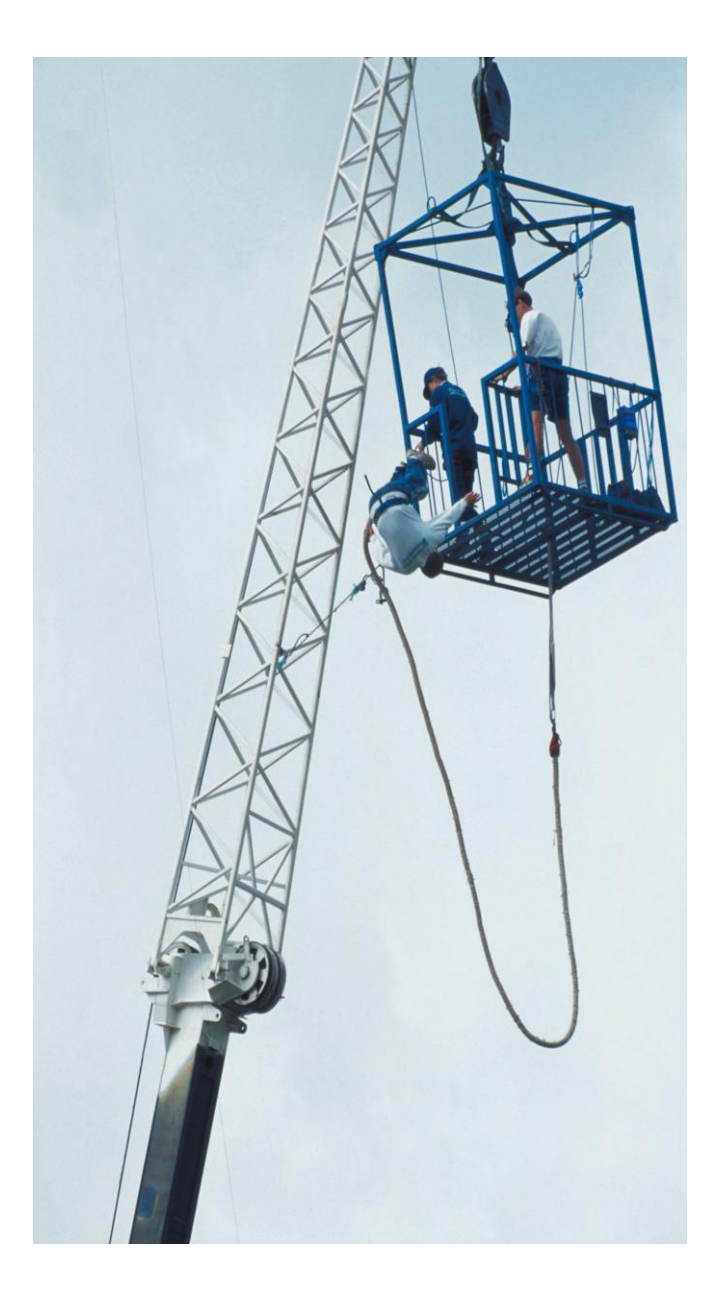

© 2007 IT for US – Projekt jest finansowany przy wsparciu Komisji Europejskiej, nr grantu 119001-CP-1-2004-1-PL-COMENIUS-C21. Materiały są odzwierciedleniem poglądów autorów, Komisja nie jest odpowiedzialna za wykorzystanie informacji w nich zawartych.

# A.PORADNIK NAUCZYCIELSKI I. Wstęp

# 1. Krótkie wprowadzenie do modułu

Skoki na bungee przyciągają wszystkich, którzy lubią wynikające z niebezpieczeństwa podniecenie. Wzbudzają one zainteresowanie uczniów i mogą być wspaniałym kontekstem w nauczaniu fizyki.

Moduł zawiera następujące ćwiczenia związane ze skokami na bungee:

- 1. **Wideopomiary:** przeprowadzenie pomiarów z wykorzystaniem nagrania wideo przedstawiającego skok na bungee; pozwala to przeanalizować ruch skoczka.
- 2. **Pomiary wspomagane komputerowo:** eksperymenty laboratoryjne dotyczące pomiaru siły działającej na skoczka podczas skoku; badanie dla lin o różnych współczynnikach sprężystości. Pomiar siły podczas rozciągania liny przez różne masy.
- 3. **Modelowanie:** tworzenie modelu matematycznego opisującego ruch skoczka.

Wszystkie ćwiczenia zostały zapisane jako ćwiczenia w programie Coach 6 w projekcie *Bungee Jumping*.

# 2. Podstawy teoretyczne

### **WPROWADZENIE**

Istota skoku polega na tym, że skoczek zeskakuje z platformy, do której przymocowany jest elastyczną liną przywiązaną drugim końcem powyżej kostek $^1$ . W naszym modelu zakładamy brak oporu powietrza i idealną sprężystość liny, która zachowuje się zgodnie z prawem Hooke'a. Skoczek o masie *m* przywiązany jest do elastycznej liny o długości *L*. Drugi koniec liny przymocowany jest do ustalonego punktu platformy. Początek układu współrzędnych wybieramy w punkcie zamocowania liny, a oś y kierujemy w dół (jak pokazano na rysunku obok). Położenie początkowe skoczka wynosi więc  $y = 0$ . Skok na bungee ma dwie wyraźne fazy. j

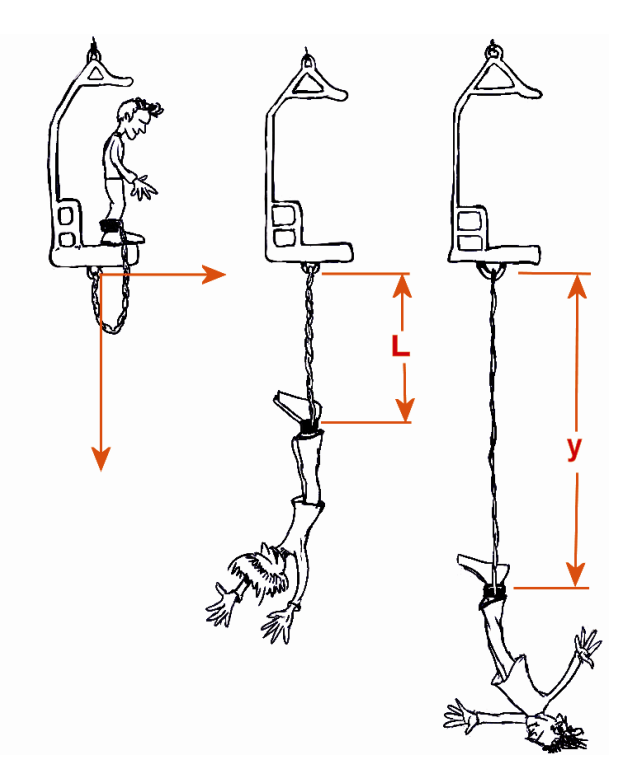

<sup>1</sup> Ostatnio ze względów bezpieczeństwa stosuje się zamocowanie w rodzaju uprzęży dla całego ciała

Pierwsza to spadek swobodny, wtedy gdy lina nie jest jeszcze napięta (*y* < *L*). Gdy położenie skoczka *y* wyniesie *L* lina będzie rozprostowana na swoją pełną długość i od tego momentu (gdy *y* >*L*) zacznie się rozciągać działając na skoczka jak sprężyna – będzie ciągnąć go do góry. Dla dowolnego y > *L* lina jest rozciągnięta o wartość *y* - *L*.

#### **SIŁY I RUCH**

Podczas pierwszej fazy ruchu na skoczka działa jedynie siła grawitacji; czyli dopóki *y* < *L* siła wypadkowa (jej składowa y-owa) *F<sup>w</sup> mg* .

Gdy skoczek przekroczy *y = L* lina zaczyna się rozciągać, co powoduje działanie siły sprężystości skierowanej do góry, przeciwnie do siły grawitacji. Tak więc dla *y* > *L* siła wypadkowa *F<sup>w</sup>* (składowa na osi y) wyrażona jest następująco:

$$
F = mg - k(y - L)
$$

gdzie *k* jest stałą sprężystości liny.

Początkowo siła grawitacji jest większa niż siła sprężystości liny, wobec czego siła wypadkowa jest skierowana w dół. Lecz siła sprężystości stale powiększa się, podczas gdy siła grawitacji pozostaje stała. Prowadzi to do zmniejszania się wartości siły wypadkowej aż do momentu osiągnięcia punktu, w którym siły się równoważą i wypadkowa równa jest 0. To nie oznacza, że skoczek zaczyna poruszać się teraz do góry, jedynie siła wypadkowa i przyspieszenie zmieniają w tym punkcie zwrot; prędkość dalej skierowana jest w dół. Od tego jednak punktu prędkość zaczyna maleć. Maleje do zera w momencie maksymalnego wydłużenia liny, który jest punktem zwrotnym. Od tego punktu skoczek zaczyna poruszać się w górę.

Z drugiej zasady dynamiki Newtona wynika, że w obszarze wartości położenia skoczka większych od *L* jego przyspieszenie (składowa y-owa) jest wyrażone przez:

$$
a = g - \frac{k(y - L)}{m}.
$$

Wykres na rysunku poniżej przedstawia zmiany przyspieszenia podczas skoku.

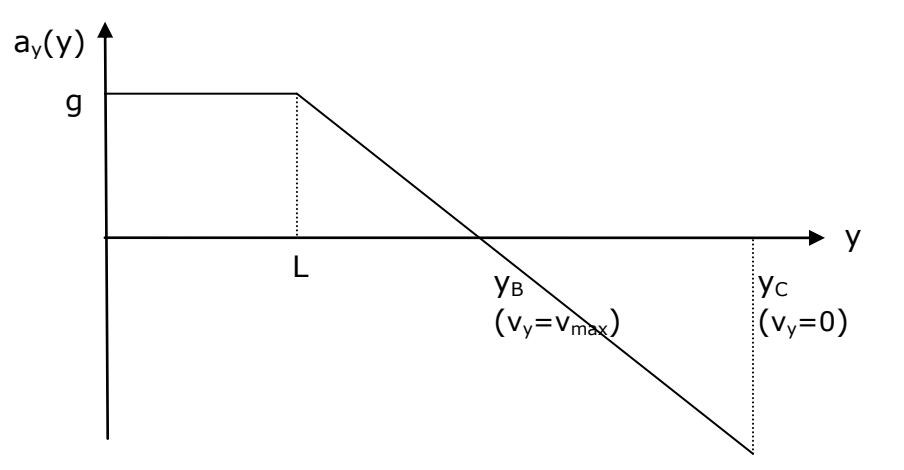

Gdy *y* < *L* przyspieszenie skoczka jest równe przyspieszeniu ziemskiemu: g. Począwszy od punktu, w którym *y = L* wartość przyspieszenia maleje, osiągając zero w punkcie B. Ruch jest nadal przyspieszony z prędkością skierowaną w dół.

Od chwili osiągnięcia punktu B składowa przyspieszenia jest ujemna – siła sprężystości jest większa niż siła grawitacji; wypadkowa skierowana jest do góry, przeciwnie do osi y. Ruch skoczka jest opóźniony – jego prędkość zmniejsza się i wynosi zero, gdy skoczek jest w punkcie C, najniższym punkcie skoku. Po osiągnięciu tego punktu skoczek porusza się do góry.

#### **PRZEMIANY ENERGII**

Głębokość skoku *y*max – odległość od początku układu do najniższego punktu może być obliczona z wykorzystaniem zasady zachowania energii. Przyjmijmy zero energii potencjalnej w początku układu współrzędnych.

Całkowita energia zgromadzona w układzie: skoczek-lina, gdy skoczek znajduje się na platformie równa jest jedynie potencjalnej energii grawitacyjnej i wynosi zero.

Podczas spadku swobodnego początkowa energia potencjalna skoczka jest zamieniana w jego energię kinetyczną. Całkowita energia układu pozostaje równa zeru

$$
y < L
$$
,  $E_{total} = -mgy + \frac{1}{2}mv^2 = 0$ 

Gdy lina bungee zaczyna się rozciągać grawitacyjna energia potencjalna przemienia się także w potencjalną energię sprężystości:

$$
y > L
$$
,  $E_{total} = -mgy + \frac{1}{2}mv^2 + \frac{1}{2}k(y - L)^2 = 0$ 

W najniższym punkcie toru skoczka (C) lina wyciągnięta jest o y<sub>max</sub> a prędkość skoczka wynosi 0. Stąd całkowita energia układu jest w tym punkcie równa:

$$
y = y_{\text{max}}
$$
,  $E_{\text{total}} = -mgy_{\text{max}} + \frac{1}{2}k(y_{\text{max}} - L)^2 = 0$ 

Wykres poniżej pokazuje jak zmieniają się różne rodzaje energii podczas skoku.

Zauważmy, że w każdym położeniu suma energii kinetycznej i energii potencjalnej sprężystości jest równa ubytkowi energii potencjalnej grawitacji. W najniższym punkcie skoku (dla *y* = *y*max) cała początkowa grawitacyjna energia potencjalna zostaje przemieniona w energię potencjalną sprężystości liny bungee.

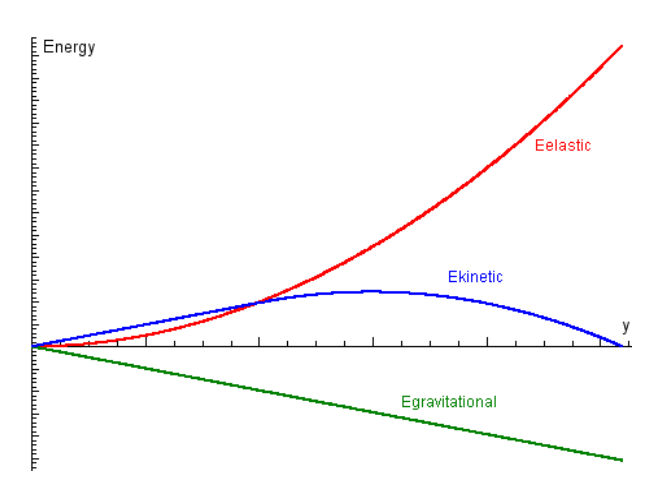

W naszym modelu pomijamy siły niezachowawcze. Gdyby przyjęte przybliżenie było poprawne, skoczek w nieskończoność oscylowałby pomiędzy punktem początkowym i najniższym. Oczywiście, nie ma to miejsca. Opór powietrza oraz sprężysta histereza liny powodują rozpraszanie energii, co prowadzi do całkowitej jej przemiany w dodatkową energię wewnętrzną układu skoczek – lina - powietrze. Ostatecznie, ruch skoczka zostanie zatrzymany.

#### **PRAWO HOOKE'A A ENERGIA POTENCJALNA SPRĘŻYSTOŚCI**

W naszym modelu lina działa jak sprężyna podlegająca prawu Hooke'a. Prawo to można zapisać następująco:

$$
F_s = -k(y - L)
$$

gdzie *F<sup>s</sup>* jest wartością siły sprężystości, *k* - współczynnikiem sprężystości, a *y - L* jest wartością wydłużenia liny.

Zgromadzoną w linie energię potencjalną sprężystości, czyli pracę potrzebną do jej rozciągnięcia, można wyrazić przez:

$$
E_{\text{ps}} = -\frac{1}{2}F_s(y - L) \text{ lub z użyciem współczynnika } k: E_{\text{ps}} = \frac{1}{2}k(y - L)^2.
$$

Przypomnijmy, że w najniższym punkcie skoku energia potencjalna sprężystości liny jest równa początkowej energii grawitacyjnej.

$$
mgy_{\text{max}} = \frac{1}{2}F_s(y_{\text{max}} - L) \text{ lub z użyciem współczynnika } k: mgy_{\text{max}} = \frac{1}{2}k(y_{\text{max}} - L)^2.
$$

Daje to możliwość wyznaczenia *y*max, czyli głębokości skoku.

Prawo Hooke'a może być także zastosowane w celu wyznaczenia maksymalnej siły doznawanej przez skoczka. Gdyby lina była bardzo sztywna (wyobraźmy sobie stalowy kabel), to wyhamowanie skoczka przez nią byłoby prawdopodobnie wcale nie łagodniejsze niż wyhamowanie przez ziemię. Lina łatwiej poddająca się rozciągnięciu (mniej sztywna) daje "łagodniejszą jazdę".

Przypuśćmy, że osoba o masie 70 kg chce skoczyć używając 10-metrowej liny, która może się rozciągnąć o 20 m. Można w następujący sposób obliczyć<br>współczynnik sprężystości liny:<br> $k = 2mg \frac{y_{\text{max}}}{(y - L)^2} = 2 * 70kg * 9.81 \frac{m}{s^2} * \frac{30m}{(20m)^2} = 103 \frac{N}{m}$ współczynnik sprężystości liny:

$$
k = 2mg \frac{y_{\text{max}}}{(y_{\text{max}} - L)^2} = 2 * 70kg * 9.81 \frac{m}{s^2} * \frac{30m}{(20m)^2} = 103 \frac{N}{m}
$$

a siła, z jaką lina ciągnie wtedy skoczka wynosi:

$$
F_{\text{smax}} = k(y_{\text{max}} - L) = 103 \frac{N}{m} * 20m = 2060 N
$$

Wydłużenie liny o 200% powoduje siłę o wartości 2060 N, która jest prawie trzykrotnie większa niż ciężar ciała skoczka. Z kolei wydłużenie liny o 300% daje  $k = 61$  N/m oraz  $Fs_{\text{max}} = 1831$  N, co jest wartością tylko 2,6 większą od jego ciężaru. Innymi słowy przyspieszenie skoczka wynosi 2,6 g (a poprzednio 3g). To oznacza znacznie łagodniejszą jazdę.

Maksymalne **przeciążenie** (iloraz ciężaru odczuwanego przez skoczka do działającej na niego siły grawitacji) zależy od sprężystości liny, masy skoczka i od maksymalnego wydłużenia liny:

$$
\Gamma = \frac{F_{\text{smx}}}{mg} = \frac{k(y_{\text{max}} - L)}{mg}.
$$

Ponieważ  $mgy_{\text{max}} = \frac{1}{2}k(y_{\text{max}} - L)^2$  $mgy_{\text{max}} = \frac{1}{2}k(y_{\text{max}} - L)^2$ , to  $\frac{(y_{\text{max}} - L)}{2} = \frac{2y_{\text{max}}}{2} = 2\frac{L + \Delta L}{2} = 2\left(\frac{L}{2} + 1\right)$ max  $\max$   $\omega$   $\omega$   $\omega$   $\omega$   $\omega$ *L L L*  $L + \Delta L$  $y_{\text{max}} - L$ *y mg*  $\frac{k(y_{\text{max}} - L)}{k} = \frac{2y_{\text{max}}}{k} = 2\frac{L + \Delta L}{k} = 2\left(\frac{L}{k} + 1\right),$ 

gdzie *L L* jest wydłużeniem względnym liny.

Jak można zauważyć maksymalne przeciążenie nigdy nie może być mniejsze niż 2, nawet przy bardzo dużym wydłużeniu względnym.

W rzeczywistości lina bungee nie podlega prawu Hooke'a – ma różne wartości współczynnika sprężystości w zależności od rozciągnięcia.

Paul G. Menz w artykule "The Physics of bungee jumping" [2] sugeruje zastosowanie przybliżenia: wykres siły sprężystości w funkcji wydłużenia składałby się z dwóch części o różnych nachyleniach (współczynnikach *k*), co pokazano na rysunku poniżej.

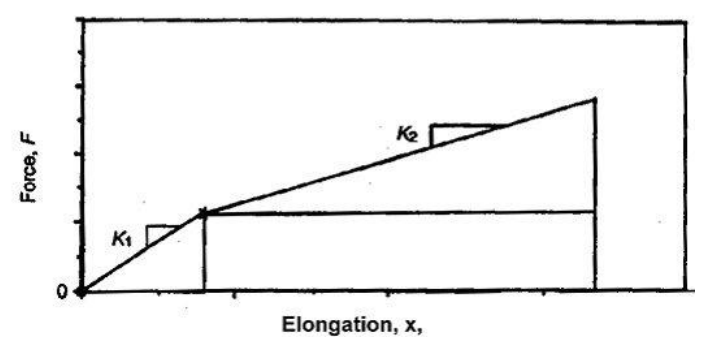

#### **BEZPIECZEŃSTWO SKOKU NA BUNGEE**

Wpływ skoków na bungee na fizjologię organizmu zależny jest od fazy ruchu:

- 1. Podczas **spadku swobodnego** uwalniane są do organizmu hormony stresu, takie jak beta-endorfina, hormon wzrostu, prolaktyna, testosteron i adrenalina. To wyjaśnia wrażenie euforii i dobrego samopoczucia, które utrzymuje się przez kilka dni po oddaniu skoku.
- 2. **Ruch z przyspieszeniem skierowanym w górę** (hamowanie przy ruchu w dół i przyspieszanie przy ruchu w górę) w pozycji głową do dołu powoduje dodatkowy napływ krwi do płuc i mózgu. Jest to spowodowane siłą bezwładności działającą w obrębie ciała człowieka, który jako całość porusza się z przyspieszeniem (stanowi układ nieinercjalny). Powoduje to wzrost ciśnienia płucnego oraz w tętnicach głowy. Również ciśnienie krwi w naczyniach krwionośnych oczu staje się niebezpiecznie wysokie. Im większa jest wartość przyspieszenia, tym większa siła bezwładności i ryzyko odniesienia obrażeń ciała. Badania lotników wskazują, że przeciążenia większe niż 3g mogą prowadzić do wylewu krwi do mózgu. [5]

Ze względu na wielość czynników trudno przewidzieć, jak duże przyspieszenie może wytrzymać dana osoba. Tolerancja jest związana z szybkością narastania przyspieszenia i czasem trwania ruchu z przyspieszeniem. Indywidualna tolerancja zależy od czynników takich jak: wysokość osoby, jej wiek, elastyczność naczyń krwionośnych, trening, reakcja serca i układu krwionośnego oraz od ogólnego stanu zdrowia.

Przeciętnie, człowiek może wytrzymać przeciążenie około 5g (50 m/s²). Wyższa wartość przeciążenia prowadzi do utraty przytomności. Poprzez zastosowanie odpowiedniego kombinezonu i wyćwiczenie napięcia mięśni – co pozwala powstrzymać krew przed napływaniem do mózgu – współcześni piloci przeciętnie wytrzymują 9g (90 m/s²). Odporność na przeciążenie, które kieruje krew do głowy, jest dużo mniejsza; przeciętnie już w zakresie 2-3g (20 do 30 m/s²) pole widzenia staje się czerwone, prawdopodobnie z powodu pękania drobnych naczyń krwionośnych w oczach.

# 3. Wymagana wiedza wstępna

- Równania ruchu
- **•** Prawa Newtona
- Siła i przyspieszenie w spadku swobodnym
- Siła grawitacji, siła sprężystości
- **•** Prawo Hooke'a
- Energia kinetyczna, potencjalna grawitacyjna i potencjalna sprężystości

# 4. Wprowadzone lub rozwijane pojęcia

Zależnie od podejścia metodycznego (zobacz także p. 6) w tym module mogą być wprowadzone bądź wykorzystane takie pojęcia jak: spadek swobodny, przemiany energii, zachowanie energii, prawo Hooke'a i nieliniowe zachowanie sprężystej liny.

# 5. Inne użyteczne informacje

- 1. T. Martin, J. Martin, "The physics of bungee jumping", *Phys. Educ.* **29,** 247- 248 (1994)
- 2. P. Menz, "The Physics of bungee jumping", *Phys. Teach.* **31**, 483-487 (1993)
- 3. K. Ernst, "Szaleństwo na linie", *Wiedza i Życie*, Sierpień 1999
- 4. Salters Horners "Advanced Physics", Heinemann Educational Publishers, 2000,
- 5. Mario Cesar Moreira de Araujo, Marcelo Riccio Facio, *Sports Medicine*, http://www.medstudents.com.br/sport/sport7.htm
- 6. Źródła internetowe:
	- http://www.netipedia.com
	- http://www.challenge.nm.org/sti/projects/bungee.html
	- http://www.sci.wsu.edu/idea/bungee2.html

# II. Podejście dydaktyczne

# 1. Kontekst pedagogiczny

Proponowany moduł *Skoki na linie* może być wykorzystany na dwa różne sposoby:

1. jako moduł w nauczaniu kontekstowym

2. jako moduł ilustrujący zastosowanie zdobytej wcześniej wiedzy

Pierwsze podejście polega na tym, że pojęcia niezbędne do opisu i wyjaśnienia skoków nie są uczniom znane - mają być dopiero definiowane i objaśniane. Uczniowie są prowadzeni przez nauczyciela, tak aby tworzyli pojęcia i prawa, które pozwolą im odpowiedzieć na zadane pytania. Nauczyciele w związku z tym całkowicie angażują się w wykonywanie ćwiczeń przez uczniów<sup>2</sup>.

W drugim podejściu uczniowie stosują pojęcia i prawa wprowadzone wcześniej. Zastosowanie praw i pojęć w nowej, konkretnej sytuacji prowadzi do lepszego zrozumienia modeli i teorii. Ważne jest przekonanie uczniów o uniwersalnym charakterze wcześniej zdobytej wiedzy.

W obu podejściach dydaktycznych moduł daje okazję do nauczania fizyki związanej z prawdziwym życiem, sportem ekstremalnym w tym przypadku.

# 2. Trudności ucznia

Typowe trudności ucznia dotyczące kinematyki i dynamiki:

- Rozróżnianie pojęcia położenia, prędkości i przyspieszenia
- Tworzenie, używanie i interpretowanie wykresów z czasem jako zmienną niezależną (zaznaczoną na osi x)
- Rozróżnianie wykresu *x*(*t*) graficznej reprezentacji ruchu i toru ruchu rzeczywistego obiektu
- Rozróżnianie nachylenia i "wysokości" wykresu
- Interpretowanie zmian wysokości i zmian nachylenia wykresu (np. kiedy ciało zwalnia, który ruch jest najwolniejszy)
- Rozumienie fizycznego znaczenia znaku prędkości ciała
- Rozumienie, że jest możliwe aby prędkość była równa zero, a przyspieszenie niezerowe i odwrotnie
- Rozumienie, że kierunek wektora przyspieszenia w stosunku do kierunku wektora prędkości determinuje czy ruch jest przyspieszony, czy opóźniony
- Rozumienie, że ciało może mieć jednocześnie dodatnią prędkość i ujemne przyspieszenie lub odwrotnie<sup>3</sup>
- Identyfikowanie sił działających na ciało w układach ciał

-

<sup>&</sup>lt;sup>2</sup> Podobne podejście do kontekstowo prowadzonego nauczania fizyki reprezentują w Wielkiej Brytanii kursy Advancing Physics oraz Salters Horners Advanced Physics

<sup>3</sup> Chodzi o składowe wektorów prędkości i przyspieszenia

- Określenie kierunku napięcia liny w układach ciał
- Przekonanie, że ruch jest wynikiem działania siły (stąd bezruch oznacza brak działania sił)
- Założenie liniowego związku między siłą i prędkością
- Rozważanie sił jako własności ciał raczej niż manifestowanie oddziaływania między nimi: na przykład ciężar jest właściwością ciała, a nie wynikiem grawitacyjnego oddziaływania między Ziemią i ciałem
- Przekonanie, że tylko istota żywa może działać siłą na inne ciała
- Łączenie idealizacji modelu z nieidealną rzeczywistością (np. pomijanie tarcia)
- **•** Przekonanie, że tarcie nie jest siłą; ono tylko spowalnia ciała
- Zrozumienie pojęcia zachowania (energii, pędu,...)

# 3. Ewaluacja wykorzystania TI

Poniżej, dla każdego typu ćwiczenia, wymieniono specyficzne cechy technologii informacyjnej, wspierające nauczanie.

### **WIDEO**

Klipy wideo i hipertekst dają możliwość przedstawienia wybranej informacji. Dyskusja na temat zaprezentowanego materiału może pomóc we wstępnej ocenie wiedzy uczniów.

### *Wstęp – 0. Troszeczkę historii (opcjonalnie)*

Ćwiczenie składa się z krótkich klipów wideo pokazujących różne skoki na linie bungee: oryginalne skoki mieszkańców wyspy Pentecost oraz skoki dokonane z wysokiego dźwigu i z helikoptera (na bardzo długiej linie). Wstęp zawiera też krótki tekst na temat historii skoków.

To ćwiczenie może być wykorzystane jako wstęp do omówienia zjawiska skoków na bungee, tak aby wywołać zainteresowanie tym tematem i pobudzić ciekawość uczniów.

Powinni zrozumieć, że aby rozwiązać problem bezpieczeństwa skoków na bungee przy zachowaniu ich emocjonującej atrakcyjności należy szczegółowo zapoznać się z fizyką ruchu skoczka.

### **WIDEOPOMIARY**

W ćwiczeniach z wideopomiarami uczniowie są w stanie zajmować się zdarzeniami, które mają miejsce poza klasą. Dane zbierane są w postaci punktów o współrzędnych (x, y, t) podczas klikania w wybrany punkt obiektu na każdej (bądź wybranej) klatce filmu. Dane mogą być przedstawione w postaci wykresu x(t), y(t) bądź w tabeli. Podczas odczytywania danych z wykresu w oknie filmu pokazywane są odpowiednie klatki filmu. Pomaga to uczniom

powiązać obraz przedstawiający konkretny ruch z jego abstrakcyjną reprezentacją graficzną.

### *Ćwiczenie1. Skok na bungee*

Ćwiczenie wprowadza na lekcję "rzeczywiste zdarzenie", które wydarzyło się poza szkołą. Film wideo ze skokiem na bungee z wysokiego dźwigu pozwala na

zbadanie szczegółów ruchu skoczka i **W Data Video** analizę tego ruchu.

Dane dotyczące położenia i czasu są zbierane poprzez kliknięcia pozycji skoczka na każdej klatce filmowej.

Jednocześnie jest wtedy automatycznie rysowany wykres położenia w funkcji czasu. Zebrane dane mogą być następnie użyte do obliczenia prędkości oraz przyspieszenia skoczka.

Poprzez zastosowanie opcji *Odczyt* uczniowie mogę porównać

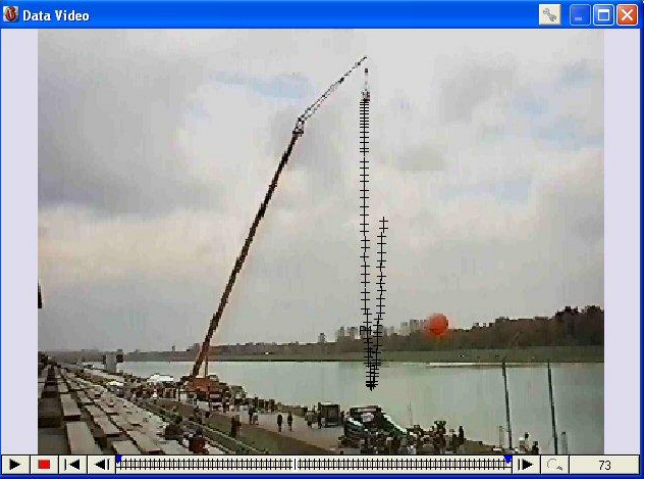

rzeczywisty ruch skoczka z jego graficzną reprezentacją i mogą analizować wybrane fazy ruchu.

W ruchu skoczka można wyróżnić cztery fazy:

- 1. Faza 1 spadek swobodny, dopóki lina pozostaje nie napięta
- 2. Faza 2 spadek z malejącym przyspieszeniem, (ze względu na rosnącą siłę napięcia liny), dopóki siły grawitacji i napięcia liny się nie zrównoważą
- 3. Faza 3 spadek z hamowaniem spowodowanym siłą wypadkową skierowaną do góry (napięcie liny większe niż ciężar)
- 4. Faza 4 ruch do góry z malejącym przyspieszeniem (napięcie liny się zmniejsza).

Podczas pierwszej fazy (przy zaniedbaniu oporu powietrza) skoczek porusza się z przyspieszeniem grawitacyjnym. Ponieważ każda część jego ciała porusza się identycznie, to poszczególne części na siebie nie naciskają – skoczek doznaje stanu **nieważkości**.

Gdy siła napięcia liny zwiększa się, skoczek zaczyna odczuwać wzrost ciężaru swojego ciała, który staje się normalny, gdy siła wypadkowa (i wynikające z niej przyspieszenie) równa jest zero. W tym momencie prędkość skoczka jest maksymalna. Następuje dalsze rozciąganie liny, a to powoduje że skoczek ciągnięty jest przez linę z większą siłą niż wynosi jego ciężar. Doświadcza wtedy stanu **przeciążenia**. Największa wartość przeciążenia (wyrażona stosunkiem wartości napięcia liny do siły grawitacji *mg*) występuje w najniższym położeniu, w momencie zatrzymania ruchu skoczka.

Maksymalna, odczytana z wykresu, wartość przyspieszenia wynosi 15 m/s<sup>2</sup> (w górę) lub 1,5×g. Wynika stąd, że siła wypadkowa działająca na skoczka w momencie najniższego położenia wynosi 1,5×mg. Wobec tego siła napięcia liny w tym momencie wynosi 2,5×mg. Przeciążenie  $\Gamma$  zgodnie z podaną definicją (zobacz również str. 5) równe jest 2,5.

Z wykresów można odczytać również inny, potrzebny w analizie parametr: maksymalne wydłużenie liny. Wynosi ono *y*max - *L*= 42m, jeśli długość *L* użytej liny jest równa 11 m.

Sprężystość odpowiedniej liny jest zależna od masy skoczka. Dlatego jedna z tych wartości musi być znana.

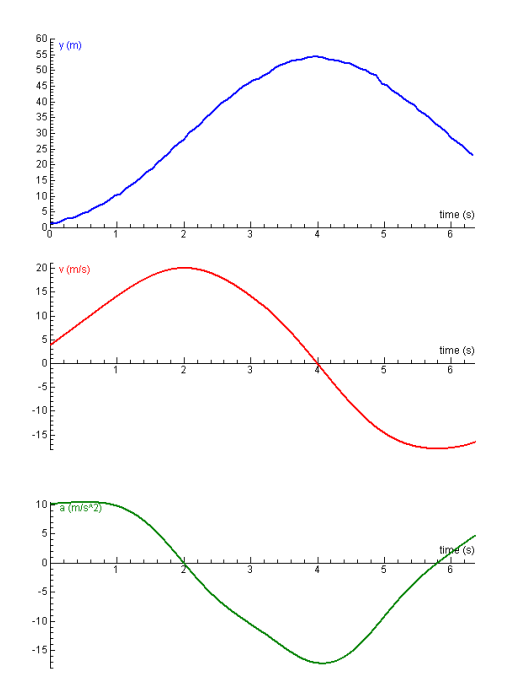

Przyjmijmy, że masa skoczka jest równa 70 kg. Wtedy współczynnik sprężystości liny wynosi 40 N/m, a maksymalna siła sprężystości liny równa jest 1680 N (zobacz 1. Podstawy teoretyczne – Prawo Hooke'a a energia potencjalna sprężystości).

Jest ona około 2,5 razy większa niż siła ciężkości, co potwierdza wcześniejsze oszacowanie dokonane na podstawie wykresu *a*(*t*).

#### **POMIARY WSPOMAGANE KOMPUTEROWO**

Korzyści wynikające z ćwiczeń zawierających pomiary on-line związane są z możliwością bezpośredniego pomiaru siły, przedstawienia zebranych danych na wykresie bądź w tabeli, obliczenia wartości energii i narysowania wykresu zmian energii w funkcji wydłużenia liny. Dodatkową zaletą eksperymentu jest poznanie sposobu kalibracji czujnika siły.

Celem tych ćwiczeń jest takie zaprojektowanie warunków, w jakich odbywa się skok, aby był on bezpieczny, ale i ekscytujący. Skoczek nie powinien wyhamowywać zbyt gwałtownie; nie powinien również dotknąć ziemi, chociaż zbliżenie się do niej powinno być maksymalne.

### *Ćwiczenie 2. Bezpieczna wysokość skoku*

W tym ćwiczeniu zadaniem ucznia jest laboratoryjny pomiar współczynnika sprężystości liny.

Początkowo uczeń mierzy siłę napięcia liny przy różnych masach zawieszonego na niej skoczka. Uczniowie mają zbadać, jak położenie końca elastycznej liny zmienia się wraz z jej obciążeniem. Czujnik siły powinien być tak wykalibrowany, aby wskazywał zero bez obciążenia linki.

W drugiej części eksperymentu uczniowie mają sporządzić wykres potencjalnej energii sprężystości liny przy różnych wartościach jej wydłużenia. Bazując na tym wykresie oraz na wykresie energii potencjalnej grawitacyjnej traconej przez skoczka uczniowie powinni przewidzieć wysokość z jakiej ma zeskoczyć skoczek, aby skok był tyle ekscytujący co bezpieczny.

Dla sprężystej liny, która podlega prawu Hooke'a wykresem siły względem wydłużenia jest linia prosta. Nachylenie tej prostej pozwala wyznaczyć współczynnik sprężystości liny. Energia potencjalna sprężystości jest dana przez wyrażenie

$$
E_{elastic} = \frac{1}{2}F(y - L)
$$

W przypadku liny nie podlegającej prawu Hooke'a (np. gumowej), zależność *F*(*y*) nie jest liniowa. Energia potencjalna sprężystości może być wtedy wyliczona jako pole pod odpowiednim fragmentem krzywej *F*(*y*) (całkowanie). Wyznaczenie naprężenia liny w funkcji jej wydłużenia względnego jest istotne, ponieważ umożliwia oszacowanie wysokości,

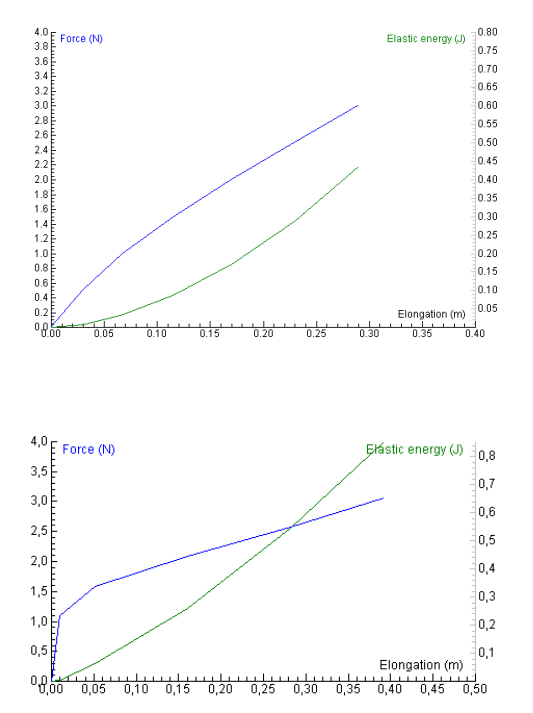

z której skoczek może bezpiecznie wystartować, a także pozwala obliczyć przeciążenie.

Obliczenia wymagają zastosowania zasady zachowania energii i wykorzystania faktu, że w momencie osiągnięcia przez skoczka najniższego punktu jego prędkość wynosi zero. Strata jego energii potencjalnej jest wtedy równa energii zmagazynowanej w napiętej linie. Na wykresie przedstawiającym stratę energii potencjalnej grawitacyjnej i zysk energii sprężystości w funkcji położenia moment ten jest reprezentowany przez punkt przecięcia obu wykresów.

# *Ćwiczenie 3. Bezpieczna lina bungee*

Ten eksperyment polega na pomiarze i przedstawieniu na wykresie zależności siły działającej na skoczka podczas skoku od czasu. Pomiar wykonywany jest dla różnych lin bungee. Z wykresu można odczytać maksymalną siłę sprężystości. Można także obliczyć odczuwane przez "skoczka" przeciążenie.

### **MODELOWANIE**

Ćwiczenia dotyczące modelowania umożliwiają tworzenie i stosowanie modeli numerycznych zmieniającego się układu. W takich modelach dynamiczna zmiana wielkości opisujących układ opisywana jest metodą "krok po kroku". Modelowanie pozwala na tworzenie modeli złożonych zjawisk i, tym samym, rozwiązywanie rzeczywistych problemów, które są zbyt trudne do analitycznego rozwiązania na szkolnym poziomie. Sformułowanie takiego modelu jest raczej proste a jego koncepcja łatwa do zrozumienia. Może to owocować znacznym uproszczeniem matematycznej złożoności rozwiązywania problemu na drodze analitycznej.

Wyniki modelu mogą być łatwo porównane z danymi eksperymentalnymi (laboratoryjnymi lub z wideopomiarów). Model może być łatwo modyfikowany a parametry mogą być zmieniane, tak że uczniowie mogą przetestować swoje hipotezy i powiązać rzeczywisty eksperyment z modelem teoretycznym.

# *Ćwiczenie 4. Wyzwanie "Bungee"*

Celem tego ćwiczenia jest stworzenie dynamicznego modelu ruchu skoczka na bungee oraz rozwiązanie problemu najlepszego dopasowania sprężystości liny (współczynnika *k*) do danego ciężaru skoczka.

W modelu położenie *y* i prędkość *v* poruszającego się ciała są wyliczane w wyniku numerycznego całkowania równań:

$$
\frac{dy}{dt} = v \quad \text{or} \quad \frac{dv}{dt} = a \ .
$$

Z drugiej zasady dynamiki Newtona: *m F*  $a = \frac{I_w}{I_w}$ , gdzie  $F_w$  jest wypadkową sił

działających na ciało o masie *m*. W ten sposób ruch ciała jest w pełni opisany przez określenie siły wypadkowej<sup>4</sup>.

Uczniowie rozpoczynają modelowanie od modelu ruchu ze stałym przyspieszeniem 5 z przyspieszeniem a = 10 m/s<sup>2</sup>, czyli od modelu spadku swobodnego. Mają przebudować ten model modyfikując siły działające na skoczka.

Siła wypadkowa działająca na skoczka (jej składowa na osi *y*):

 $F_w = mg$ , gdy  $y \leq L$  oraz  $F_w = mg - k(y - L)$ , gdy  $y > L$ .

Badanie modelu poprzez stosowanie opcji *Symulacja* daje możliwość znalezienia optymalnej dla danego skoczka wartości współczynnika sprężystości liny *k*.

Gdy uczniowie porównają swój model z rzeczywistymi danymi, zauważą, że model niezbyt dobrze pasuje do rzeczywistości – wynikający z modelu ruch na bungee nie ma końca. Model może być poprawiony przez dodanie siły oporu powietrza. W większości przypadków można założyć, że siła oporu jest wprost proporcjonalna do kwadratu prędkości. Składowa tej siły na osi y jest wtedy wyrażona następująco:

 $2\int y \cdot sign(v_y)$  $F_{op}$  = $-s\cdot v^2{}_{y}\cdot sign(v_{_{y}})$ , gdzie *s* jest współczynnikiem proporcjonalności zależnym od kształtu, a także rozmiarów poruszającego się ciała (w płaszczyźnie prostopadłej do kierunku ruchu).

Siła oporu jest zwrócona przeciwnie do prędkości.

j

<sup>&</sup>lt;sup>4</sup> Niezbędna jest jeszcze znajomość tzw. warunków początkowych: y (t=0) i  $v<sub>v</sub>(t=0)$ .

<sup>5</sup> Zakłada się, że model spadku swobodnego jest już uczniom znany.

# 4. Podejście pedagogiczne

Cztery rodzaje ćwiczeń prezentowane w module stanowią odrębne, ale i jednocześnie uzupełniające się metody podejścia do tematu. Aby ćwiczenia były efektywnie wykorzystane w nauczaniu, nauczyciel powinien dysponować dwoma typami umiejętności niezbędnych w czasie używania narzędzi programów komputerowych:

- *Umiejętności informatyczne,* które koncentrują się na umiejętności posługiwania się sprzętem komputerowym oraz narzędziami zawartymi w oprogramowaniu.
- *Umiejętności metodyczne*, które koncentrują się na sposobie wykorzystania narzędzi oprogramowania używanych w czasie lekcji do osiągnięcia założonych celów nauczania. Dominującym aspektem jest tutaj dążenie do analizy i interpretacji danych oraz powiązanie ich z dotychczasową wiedzą.

Wszystkie te umiejętności są bardzo istotne w przygotowaniu uczniów do wykonywania ćwiczeń. Dodatkowo, zamieszczone poniżej karty pracy zawierają wskazówki dotyczące niezbędnych umiejętności w poszczególnych ćwiczeniach.

Nauczyciel powinien również posiąść *umiejętności pedagogiczne*, które przyczyniają się do większej efektywności wykonywanych ćwiczeń:

- 1. poglądowe przedstawianie każdego tematu,
- 2. rozumienie dodatkowych wartości płynących z zastosowanych metod TIK oraz ich pełne wykorzystanie w odpowiedni sposób,
- 3. prowadzenie ćwiczeń w sposób promujący raczej konstruktywistyczne niż informacyjne wykorzystanie TI,
- 4. integrowanie wiedzy zdobytej w każdym ćwiczeniu, tak by pogłębić rozumienie tematu przez uczniów.

Rozwój ostatniej umiejętności jest szczególnym celem Projektu IT for US, a ćwiczenia prezentowane poniżej zostały specjalnie wybrane, by ilustrować, w jaki sposób można osiągnąć integrację wiedzy. W każdym ćwiczeniu główną rolę w procesie integracji odgrywa porównywanie obserwacji oraz wyników. Na przykład:

- użycie wyników wideopomiarów (ćwiczenie 1.) oraz komputerowo wspomaganego laboratorium (ćwiczenie 2.) w analizie przemian energetycznych,
- zastosowanie pomiarów wspomaganych komputerowo (ćwiczenia 2. i 3.) i modelu jako podstawy dyskusji o bezpieczeństwie i ryzyku skoków na bungee,
- wykorzystanie wideopomiarów (ćwiczenie 1.) i modelowania (ćwiczenie 4.) do omówienia faz ruchu skoczka i sił działających na niego w trakcie skoku.

Wszędzie najważniejszym narzędziem jest wykres, który ułatwia wszelkie porównania i interpretacje. Stanowi to nić przewodnią wszystkich ćwiczeń projektu IT for US.

Ogromny wpływ na sukces integracji wiedzy zawartej w ćwiczeniach ma odpowiednie zorganizowanie szkolnej pracowni. Kiedy dostęp do komputera jest utrudniony, nauczyciel może przeprowadzić pokaz. Powinien wtedy dać dokładne wskazówki uczniom pracującym nad porównaniem ćwiczeń. Alternatywnie, uczniowie mogą pracować nad różnymi ćwiczeniami w małych, trzy lub czteroosobowych grupach. Integrację wiedzy osiągniemy poprzez prezentację całej klasie wyników pracy każdej grupy. Biorąc udział w tej prezentacji, nauczyciel może ukierunkować dyskusję na znaczące "odkrycia" każdej grupy.

Warto zwrócić uwagę, że wszystkie ćwiczenia mogą być zastosowane w różnorodnych kontekstach nauczania. Chociaż ćwiczenia opracowano, jako uzupełniający się zestaw, nie jest konieczne wykorzystanie wszystkich; można wybrać dwa, trzy lub cztery ćwiczenia, tak by jak najlepiej zaspokajały potrzeby nauczyciela i uczniów w omawianiu określonego zagadnienia. W związku z różnicami między szkołami oraz w obrębie danej szkoły, w różnych okresach roku szkolnego lub na różnych etapach realizacji programu nauczania, możliwość ich zastosowania jest różnorodna; na przykład, interfejsy pomiarowe mogą nie być dostępne w odpowiednim czasie, niektórzy uczniowie wymagać będą indywidualnego powtórzenia lub rozszerzenia wiadomości, wzbogacenie ćwiczeń może być wymagane w czasie wolnym. Istnieje również możliwość skrócenia ćwiczenia w przypadku braku wystarczającej ilości czasu. Łączenie głównych elementów, jak prezentacja graficzna z różnych ćwiczeń, pozwala na ich alternatywne zastosowanie w pewnym zakresie, jednak cechą charakterystyczną jest ich wzajemne uzupełnianie. Tabela poniżej podsumowuje potencjalne korzyści każdego z ćwiczeń. Jest to praktyczny przewodnik zalet zastosowania TI.

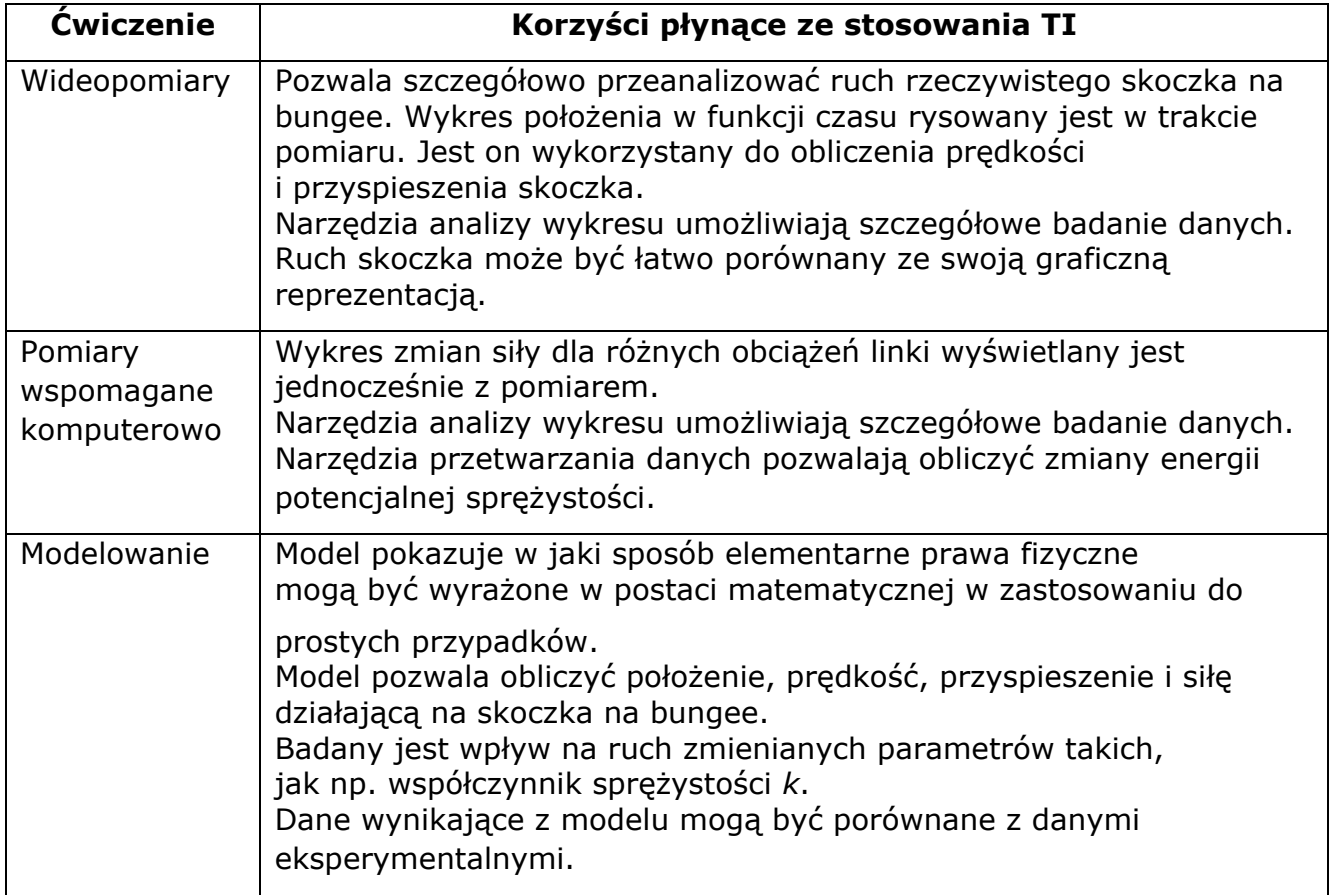

### **LITERATURA:**

- 1. Beichner, R. J., *Testing student interpretation of kinematics graphs*. American Journal of Physics, 62, 750, (1994)
- 2. F. M. Goldberg and J. H. Anderson, *Student difficulties with graphical representations of negative values of velocity*, Phys. Teach. 27, 254-260 (1989).
- 3. R. F. Gunstone, *Student understanding in mechanics: A large population survey*, Am. J. Phys. 55, 691-696 (1987
- 4. I. A. Halloun and D. Hestenes, *Common-sense concepts about motion*, Am. J. Phys. 53, 1056-1065 (1985).
- 5. McDermott, Lillian C., Mark L. Rosenquist, and Emily H. Van Zee. *,* American Journal of Physics, 55**,** 503, (1987)
- 6. Student Difficulties in Physics Information Center, Montana State University, Bozeman http://www.physics.montana.edu/physed/misconceptions/

Galileo Project materials, [http://galileo.harvard.edu](http://galileo.harvard.edu/)

# 5. Zestaw środków dydaktycznych do ćwiczeń uczniowskich

Wykaz plików źródłowych, niezbędnych do wykonania ćwiczeń

# **1. OPROGRAMOWANIE COACH 6**

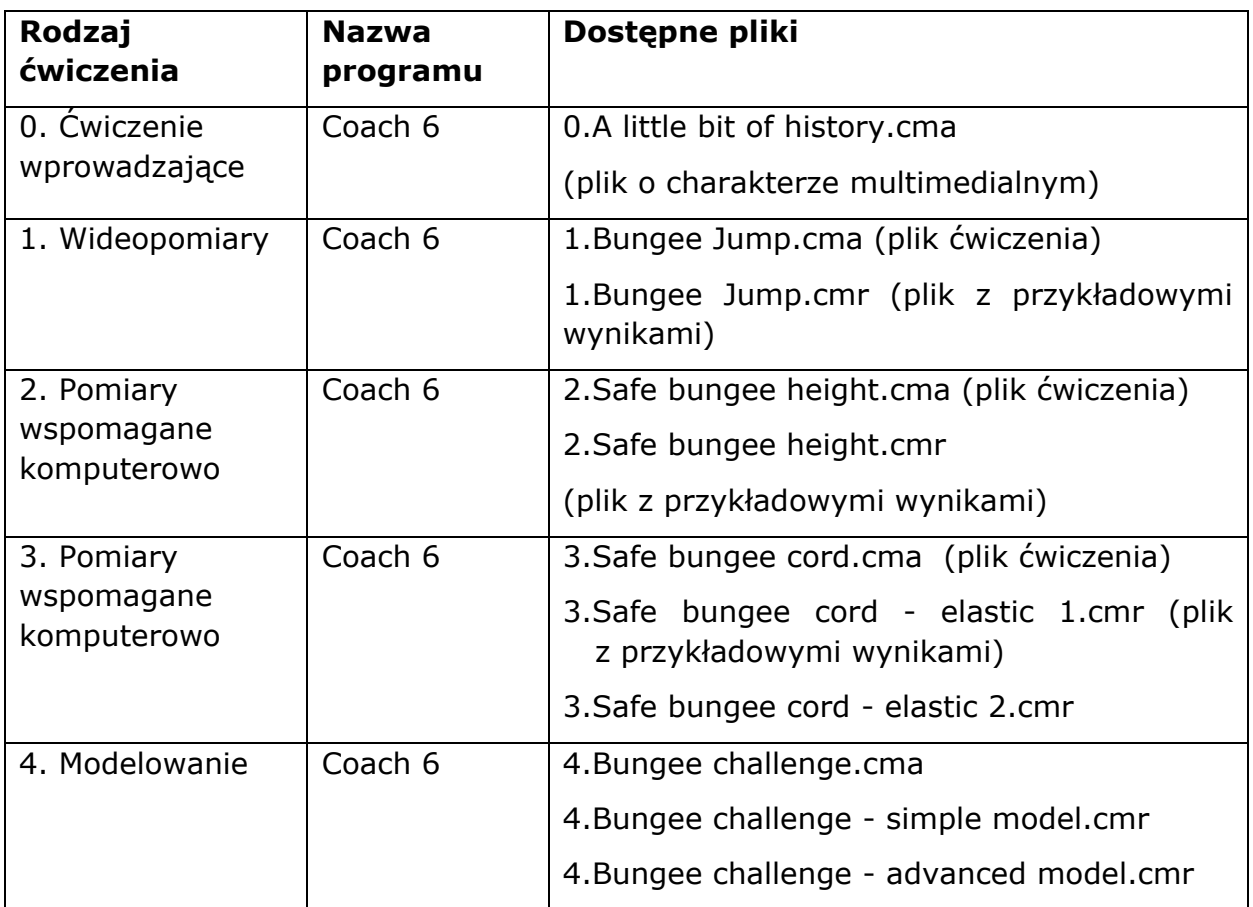

Większość wyżej wymienionych plików znajduje się w polskiej wersji Coach 5 PL.

# **2. OPROGRAMOWANIE SIMULATION INSIGHT PLAYER (IT FOR US)**

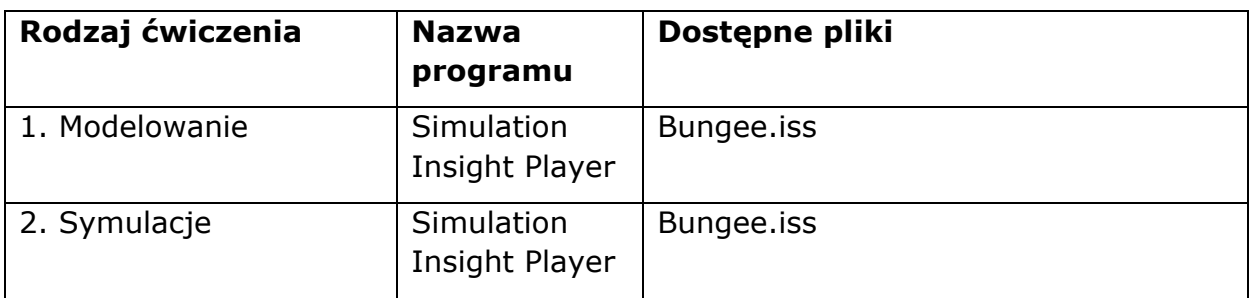

### **3. PROGRAM MODELLUS**

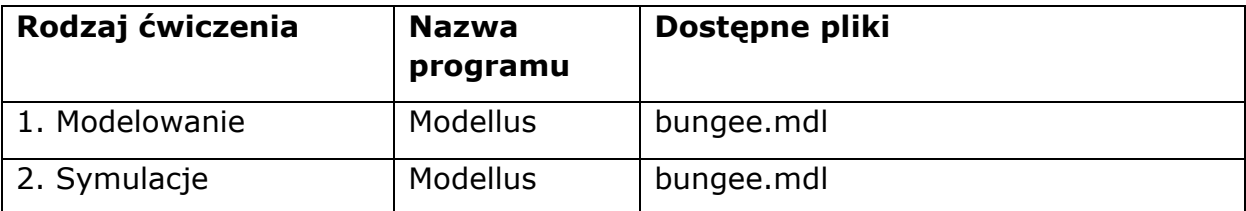

## **WYPOSAŻENIE I MATERIAŁY DO ĆWICZENIA 2 I ĆWICZENIA 3 (POMIARY WSPOMAGANE KOMPUTEROWO):**

- Komputer i oprogramowanie patrz tabela powyżej
- Interfejs pomiarowy np. CoachLab II/II+ lub LogIT
- Czujnik siły  $(\pm 50 \text{ N})$
- Statyw i łapa

### **DO ĆWICZENIA 2**

- Elastyczna linka o długości 50 cm
- Liniał metrowy
- Obciążniki (50 g lub 100 g w zależności od sprężystości linki)
- "Skoczek" (kawałek drewna, mała zabawka-laleczka lub plastikowa butelka wypełniona wodą)

### **DO ĆWICZENIA 3**

- Elastyczne linki o różnej sprężystości lecz tej samej długości
- "Skoczek" o masie około 400 g (kawałek drewna, mała zabawka-laleczka lub plastikowa butelka wypełniona wodą)

# III. ĆWICZENIA UCZNIOWSKIE

# **ĆWICZENIE 0. TROSZECZKĘ HISTORII … (DODATKOWE)**

## **Cele nauczania:**

- Wprowadzenie uczniów w tematykę skoków na *bungee*
- Zainteresowanie ich tematem i pobudzenie ciekawości

Zastosowana TI: wideopomiary

Poziom nauczania:

14 – 17 lat

Zalecany sposób prowadzenia ćwiczeń: ćwiczenia uczniowskie

### **Umiejętności w zakresie posługiwania się TI:**

- Uruchamianie programu Coach i ćwiczenia
- **•** Przeglądanie wideoklipów

# **Materiały:**

Wideoklipy ze skokami na *bungee*, pochodzące z internetu

**Zastosowana metoda:**

Uczeń powinien obejrzeć wideoklipy i przeczytać załączony tekst.

# **Pytania:**

W dyskusji pojawią się pytania w rodzaju:

- Jakie siły działają na skaczącego na *bungee*?
- Jakiego przyspieszenia doświadcza skaczący na *bungee*?
- Co determinuje zasięg skoku? (Zobacz na filmie, co dzieje się podczas skoku niektórych skoczków plemienia Vanatu.)

Aby odpowiedzieć na sformułowane wyżej pytania uczeń powinien wykonać dalsze ćwiczenia zawarte w tym module.

**Ćwiczenie Coach 5/6:**

0. Troszeczkę historii / A little bit of history

# **ĆWICZENIE 1. SKOK NA BUNGEE**

## **Cele nauczania:**

- 1. Interpretacja wykresu *y*(*t*) odnoszącego się do sfilmowanego ruchu skoczka na *bungee*
- 2. Zdefiniowanie i interpretacja wykresów *v*(*t*) i *a*(*t*)
- 3. Określenie maksymalnego przyspieszenia pojawiającego się podczas skoku

### **Umiejętności w zakresie posługiwania się TI:**

- Dokonywanie wideopomiarów
- Używanie opcji: *Odczyt*, *Nachylenie* i *Różniczkowanie*
- **•** Tworzenie nowych wykresów

## **Umiejętności związane ze stosowaniem programu:**

- **Analiza danych za pomoca wykresu**
- Odczyt wartości/nachylenia
- Ocena jakości pomiaru

### **Materiały:**

Klip wideo ze skoczkiem na bungee, który pochodzi ze zbioru "Video Clips Collection of Physics Education Group" z uniwersytetu w Monachium.

### **Przebieg ćwiczenia:**

- 1. W oknie filmu widzisz pierwszą klatkę klipu wideo "Skok na *bungee*".
- 2. Obejrzyj film.
- 3. Przyprowadź pomiar położenia skoczka. Film jest już wyskalowany, przygotowany jest również wykres zależności położenia od czasu. Zwróć uwagę na to, jak układu współrzędnych został usytuowany na ekranie z filmem.
- 4. Zanalizuj otrzymany wykres: Jakie było początkowe położenie skoczka?
- 5. Używając opcji *Różniczkowanie* utwórz wykres zależności prędkości od czasu *v*(*t*) i umieść wykres w środkowym, pustym oknie.
- 6. Utwórz wykres zależności przyspieszenia skoczka od czasu *a*(*t*) i umieść go w pustym oknie na dole.
- 7. Utwórz wykres zależności przyspieszenia od położenia i opisz w jaki sposób przyspieszenie zmienia się w funkcji położenia.

# **Moduł IT for US SKOKI NA LINIE - 20**

Zastosowana TI: wideopomiary

Poziom nauczania:

17 lat

Zalecany sposób prowadzenia ćwiczeń: ćwiczenia uczniowskie

### **Pytania:**

- Jakie było początkowe położenie skoczka?
- Jaka jest wartość y najniższego położenia skoczka, w którym to położeniu lina bungee jest najbardziej rozciągnięta?
- Jak długo skoczek spada do momentu osiągnięcia tego najniższego punktu?
- Co decyduje o przebytej przez skoczka drodze do momentu osiągnięcia najniższego punktu? (Co decyduje o wartości ymax?)
- Jaka jest prędkość początkowa skoczka?
- Jaka jest maksymalna prędkość skoczka?
- Co dzieje się ze skoczkiem, kiedy jego prędkość wynosi zero?
- Którą fazę ruchu mógłbyś nazwać spadkiem swobodnym?
- Podaj wartość przyspieszenia w najniższym punkcie? Jaki jest kierunek tego przyspieszenia?
- Jakie siły działają na skaczącego na bungee? (Narysuj wszystkie siły działające na człowieka)
- Jaka wypadkowa siła działa na skoczka, gdy jego opóźnienie osiąga maksimum?

### **Analiza wyników:**

Wideo klip przedstawia skok na *bungee* z wysokiego dźwigu. Uczniowie zbierają dane pomiarowe dotyczące zmian położenia w czasie z ekranu filmu. Wykres *y*(*t*) jest już w ćwiczeniu przygotowany.

Tworzą wykresy *v*(*t*), *a*(*t*) (przez użycie opcji *Różniczkowanie*), a następnie tworzą wykres *a*(*y*) i analizują powstałe wykresy ruchu zwracając uwagę na wartości początkowe, punkty zerowe, wartości skrajne i nachylenia. Przykładowe wyniki pomiarów pokazane są na rysunku po prawej.

Opcja *Odczytu* może być użyta jednocześnie do analizy wszystkich wykresów opisujących ruch. W ten sposób można zauważyć związki pomiędzy położeniem, prędkością i przyspieszeniem w każdej fazie skoku.

Dodatkowy wykres *a*(*y*) pozwala analizować, jak przyspieszenie zmienia się w trakcie skoku.

Bazując na wykresach uczniowie próbują opisać siły działające na skoczka.

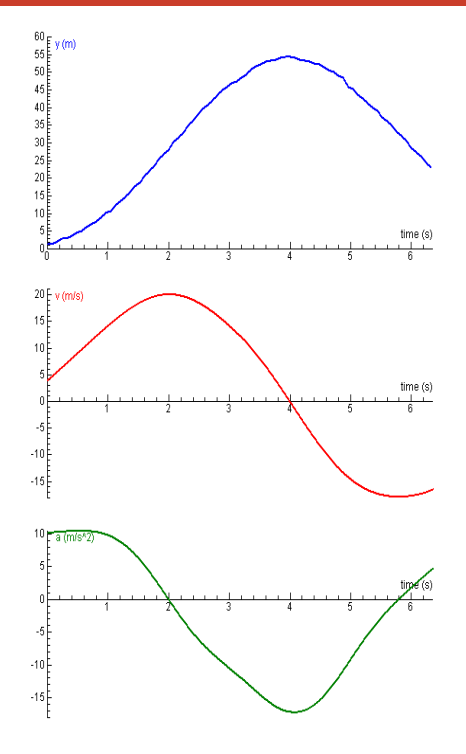

Po zakończeniu ćwiczenia powinny również zostać przedyskutowane przemiany energetyczne zachodzące podczas skoku.

#### **Wskazówki i rady:**

Aby uzyskać ładne, gładkie wykresy *v*(*t*) i *a*(*t*) należy użyć opcji wygładzania (*Filtrowanie*) przed i po różniczkowaniu.

### **Ćwiczenie Coach 5/6:**

1. Skok na *bungee* / Bungee jump

# **ĆWICZENIE 2. BEZPIECZNA WYSOKOŚĆ SKOKU**

### **Cele nauczania:**

- **•** Interpretowanie wykresu zależności siły sprężystości od wydłużenia uzyskanego podczas rozciągania linki obciążanej różnymi masami
- Rozpoznawanie, czy elastyczna linka spełnia prawo Hooke'a
- Poznanie i określanie energii zmagazynowanej w rozciągniętej lince
- Zrozumienie przemian energetycznych zachodzących przy skoku na bungee
- Zastosowanie zasady zachowania energii w celu wyznaczenia bezpiecznej wysokości zeskoku na *bungee*; przy zapewnieniu skoczkowi maksymalnego bezpieczeństwa ale też chwili emocji (tak, aby w najniższym punkcie prawie dosięgał ziemi)

#### Zastosowana TI:

pomiar wspomagany komputerowo

Poziom nauczania:

17 lat

Zalecany sposób prowadzenia ćwiczeń: ćwiczenie uczniowskie, jeśli dostępny sprzęt pomiarowy; w przeciwnym razie pokaz przeprowadzony przez nauczyciela

### **Umiejętności w zakresie posługiwania się TI:**

- Podłączenie interfejsu i czujników
- Wybór parametrów mierzonych wielkości fizycznych
- Zebranie danych pomiarowych z wykorzystaniem *Pomiarów z wpisem*
- Kalibracja czujnika siły

### **Umiejętności związane ze stosowaniem programu:**

- Obserwacja zjawiska podczas naboru danych w czasie rzeczywistym
- Ocena jakości pomiaru
- Analiza danych z użyciem wykresu
- **Odczyt wartości/nachylenia**
- **•** Tworzenie nowych wykresów

### **Materiały:**

- **•** Interfejs CoachLab II lub ULAB
- Czujnik siły (± 50 N)
- Statyw i 2 łapy
- Elastyczna linka o długości 50 cm (ta, która w ćwiczeniu 2a została uznana za najbardziej bezpieczną)

- **•** Przymiar metrowy
- Obciążniki (50 g lub 100 g w zależności od sprężystości linki)
- "Skoczek" o masie około 400 g (kawałek drewna, mała zabawka-laleczka lub plastikowa butelka wypełniona wodą)

### **Przebieg ćwiczenia:**

- 1. Zmontuj układ eksperymentalny jak pokazano to na zdjęciu:
- Czujnik siły przytwierdź w stabilny sposób łapą do statywu;
- Przymocuj jeden koniec elastycznej linki do haczyka czujnika siły;
- **•** Przymiar liniowy zamocuj w pozycji pionowej za sprężyną. Możesz użyć lekkiego wskaźnika przyczepionego do końca linki w celu ułatwienia dokładnego odczytu położenia. Ustaw zero przymiaru w punkcie zawieszenia linki.
- Obciążniki o różnych masach będziesz zawieszać na drugim końcu elastycznej linki.
- 2. Połącz czujnik siły z wejściem 1 interfejsu CoachLabII;

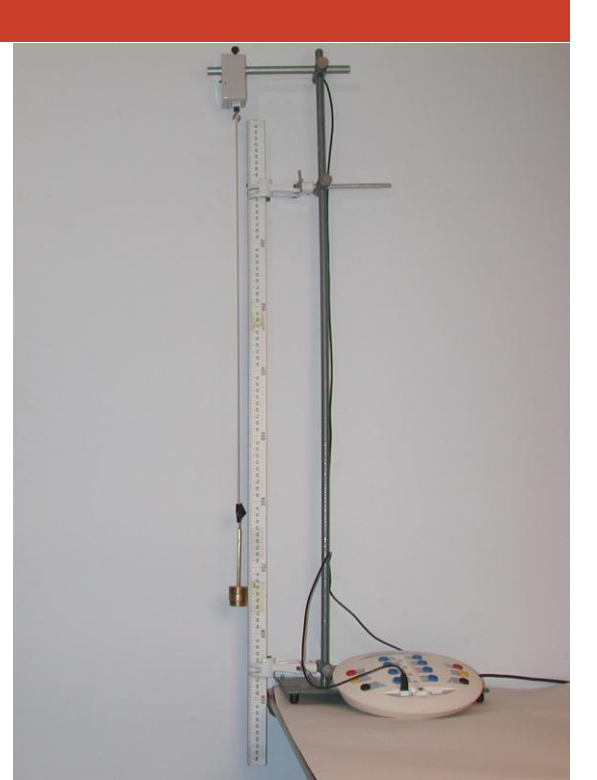

- 3. Będziesz dokonywać pomiaru siły w funkcji wpisywanej z klawiatury wartości położenia
- 4. Pierwszy pomiar powinien być wykonany przy braku obciążenia linki.
- 5. Rozpocznij pomiary klikając zielony przycisk Start. Zostanie zapisana wartość zmierzonej siły.
- 6. Wpisz z klawiatury wartość położenia (dla linki o długości 0,5 m wpis powinien wynosić 0,5 m). Pierwszy punkt pojawi się na ekranie.
- 7. Przyczep pojedynczy ciężarek do swobodnego końca linki. Kliknij na zielony przycisk, aby zapisać aktualną wartość siły. Wpisz z klawiatury aktualną, odczytaną na linijce długość.
- 8. Pomiary powtarzaj dla coraz większych mas obciążających linkę, aż do wydłużenia jej do około 1,5 m.

**Uwaga**: Pomiary w tym ćwiczeniu mogą być wykonywane bez czujnika siły. Polegałyby wtedy na wpisywaniu masy obciążającej w miejsce pomiaru siły przez czujnik.

#### **Pytania:**

W pierwszej części ćwiczenia uczniowie koncentrują się na wykresie zależności siły od wydłużenia. Powinni rozważyć następujące kwestie:

- Jaki związek istnieje między siłą i wydłużeniem?
- Jak duże jest wydłużenie przy sile obciążenia (podaj tutaj sensowną wartość). Odczytaj wartość wydłużenia z twojego wykresu.
- Jakiego wydłużenia oczekujesz, jeśli siła będzie wynosiła 100 N? Wyjaśnij.

Na podstawie otrzymanego wykresu zależności siły od wydłużenia warto przedyskutować liniowe (opisane prawem Hooke's) i nieliniowe zachowanie sprężystej linki.

W drugiej części ćwiczenia wykorzystuje się rozważania energetyczne i fakt, że w momencie znalezienia się w najniższym położeniu skoczek ma prędkość zero. Stracona przez niego do tej chwili potencjalna energia grawitacyjna odnajduje się w energii zmagazynowanej w naprężonej lince. Powinniśmy tutaj rozważyć zasadę zachowania energii i jej przemiany.

### **Analiza wyników:**

Uczniowie mierzą siłę działającą na sprężystą linkę, gdy jest ona obciążana ciężarkiem o różnej masie. Stosują pomiar z wpisem, w którym wartość siły jest mierzona przez czujnik siły, a położenie końca linki *y* jest odczytywane na przymiarze metrowym i wpisywane z klawiatury. Wydłużenie linki równe jest *y - L*. Wykres przedstawia zależność siłę od wydłużenia sprężystej linki.

Dla sprężystej linki spełniającej prawo Hooke'a wykres ten jest linią prostą. Nachylenie tej prostej pozwala określić współczynnik sprężystości linki.

Energia potencjalna sprężystości może być wyrażona następująco:

$$
E_{spr} = \frac{1}{2}F(y - L).
$$

Dla sprężystej linki (np gumowej taśmy), która nie spełnia prawa Hooke'a wykres nie jest linią prostą. Energię potencjalną sprężystości zgromadzoną w takim ośrodku sprężystym można wyznaczyć przez obliczenie pola powierzchni pod odpowiednim fragmentem wykresu (całkowanie).

Uczniowie tworzą nowy wykres w celu znalezienia wysokości, z której skoczek na *bungee* może bezpiecznie wystartować. Wykres będzie przedstawiał zmiany energii potencjalnej sprężystości zgromadzonej w lince i energii potencjalnej grawitacyjnej w funkcji położenia skoczka (obie zależności powinny być wykreślone w tym samym układzie współrzędnych).

Ubytek energii potencjalnej grawitacyjnej skoczka, którego położenie wynosi *y* dany jest przez: *mgy.*

Położenie, w którym utracona energia potencjalna równa jest energii

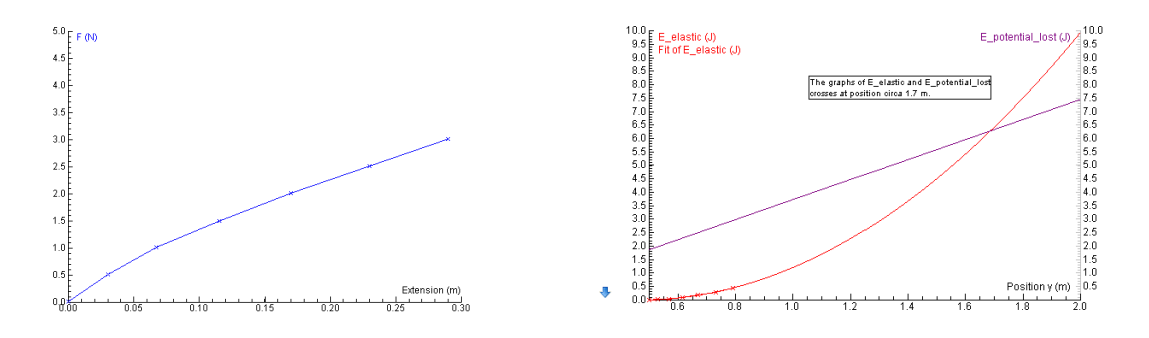

zmagazynowanej w elastycznej lince odpowiada punktowi przecięcia dwóch wykresów energii. Należy dodać kilka centymetrów dla pewności, że skoczek nie uderzy w podłogę. Uczniowie powinni zaprezentować swoje obliczenia bezpiecznej wysokości skoku zanim będą przeprowadzone rzeczywiste próby. Przykładowe wyniki: z lewej – siła w funkcji wydłużenia, z prawej – energia potencjalna sprężystości i strata energii potencjalnej grawitacyjnej w funkcji położenia

Wykres energii potencjalnej sprężystości składa się jedynie z kilku punktów. Należy wobec tego interpolować i ekstrapolować zależność używając opcji *Dopasowanie funkcji* z wyborem funkcji kwadratowej. Niestety ekstrapolacja w programie Coach zostanie również zastosowana do zakresu *y* < *L*, co nie ma sensu, bowiem dla takich wartości *y* energia sprężystości równa jest zeru. Ta trudność może być przezwyciężona przez ustawienie początku wykresu dla

*y* = *L*.

**Wskazówki i rady:**

- Statyw powinien być mocno przytwierdzony do stołu, w celu zapewnienia stabilności.
- Czujnik siły powinien być tak wykalibrowany, żeby wskazywał zero przy zawieszonej na nim lince i wskazywał dodatnie wartości podczas jej obciążania.
- Linka *bungee* powinna być bardzo elastyczna. Obciążające ją masy powinny być tak dobrane, żeby wydłużenie osiągało rozsądne wartości.

**Ćwiczenie Coach 5/6:**

2. Bezpieczna wysokość skoku / Safe bungee height

# **ĆWICZENIE 3. BEZPIECZNA LINA BUNGEE**

## **Cele nauczania**

- Uzyskanie i interpretacja wykresu zależności siły od czasu
- Określenie maksymalnego opóźnienia skaczącego na *bungee*

### **Umiejętności w zakresie posługiwania się TI:**

- Podłączenie interfejsu i czujników
- Wybór parametrów zmiennych dotyczących naboru danych
- Zebranie danych pomiarowych z wykorzystaniem Pomiarów "w czasie"
- Kalibracja i zerowanie czujnika siły  $\bullet$

### **Umiejętności związane ze stosowaniem programu:**

- Obserwacja zjawiska podczas zbierania danych w czasie rzeczywistym
- Ocena jakości pomiaru
- Analiza danych z użyciem wykresu
- Odczyt wartości/pola pod wykresem
- **•** Tworzenie nowych wykresów

### **Materiały:**

- **•** Interfejs CoachLab II
- Czujnik siły (± 50 N)
- Statyw i łapa
- Elastyczne linki o różnych sprężystościach i tej samej długości
- "Skoczek" o masie około 400 g (kawałek drewna, mała zabawka-laleczka lub plastikowa butelka wypełniona wodą)

Aby uniknąć zniszczenia czujnika siły, nie używaj zbyt ciężkiego skoczka lub za sztywnej (mało sprężystej) linki.

**SKOKI NA LINIE - 27**

# **Moduł IT for US**

### Zastosowana TI:

pomiar wspomagany komputerowo

Poziom nauczania:

17 lat

Zalecany sposób prowadzenia ćwiczeń: ćwiczenie uczniowskie, jeśli dostępny sprzęt pomiarowy; w przeciwnym razie pokaz przeprowadzony przez nauczyciela

### **Przebieg ćwiczenia:**

- 1. Zbuduj układ eksperymentalny:
	- Czujnik siły przytwierdź łapą do statywu w stabilny sposób;
	- **•** Przymocuj jeden koniec elastycznej linki do haczyka czujnika siły;
	- Zawiąż drugi koniec linki do swojego skoczka na *bungee*;
	- Długość linki powinna być taka, aby skoczek nie uderzył o podłogę, kiedy będzie spadał.
- 2. Połącz czujnik siły z wejściem 1 interfejsu CoachLab II
- 3. Podnieś skoczka na wysokość haczyka czujnika siły. Elastyczna linka powinna zwisać z boku.
- 4. Rozpocznij pomiar kliknięciem zielonego przycisku *Start*.
- 5. Trzymaj skoczka nieruchomo przez sekundę, a następnie wypuść go, tak aby spadał w dół z minimalną rotacją. Wykres mierzonej siły w funkcji czasu pojawi się na ekranie komputera.
- 6. Powtórz eksperyment dla każdej linki. Pamiętaj o wypuszczaniu skoczka za każdym razem z tego samego punktu początkowego.

## **Pytania:**

- Jaka maksymalna siła działa na skoczka na *bugee* dla każdej linki?
- Która linka daje największą siłę, a która najmniejszą?
- Jakiego maksymalnego opóźnienia doznaje skoczek na *bugee* dla każdej linki?
- W jakim przedziale czasu odbywa się ruch skoczka do całkowitego zatrzymania dla każdej linki?
- Która linka jest najbezpieczniejsza dla skoczka? Co możesz powiedzieć o sprężystości tej linki?

### **Analiza wyników**

W eksperymencie uczniowie uzyskują różne kształty wykresów siły w funkcji czasu dla różnych linek. Uczniowie powinni opisać wyniki pomiarów (i je zachować), podając wartość maksymalnej siły działającej na skoczka przy zastosowaniu linki z danego materiału.

Maksymalne opóźnienie w ruchu skoczka osiągane jest wtedy, gdy działająca na niego siła wypadkowa jest maksymalna i skierowana przeciwnie do jego prędkości. Jeśli wartość tego opóźnienia jest zbyt duża, może to spowodować uszkodzenie skoczka. Wykorzystując znajomość wartości maksymalnej siły działającej na skoczka uczniowie mogą obliczyć maksymalne opóźnienie, jakiego doznaje skoczek w wypadku użycia danej linki. To obliczenie pozwoli im odpowiedzieć na pytanie, która linka jest najbezpieczniejsza.

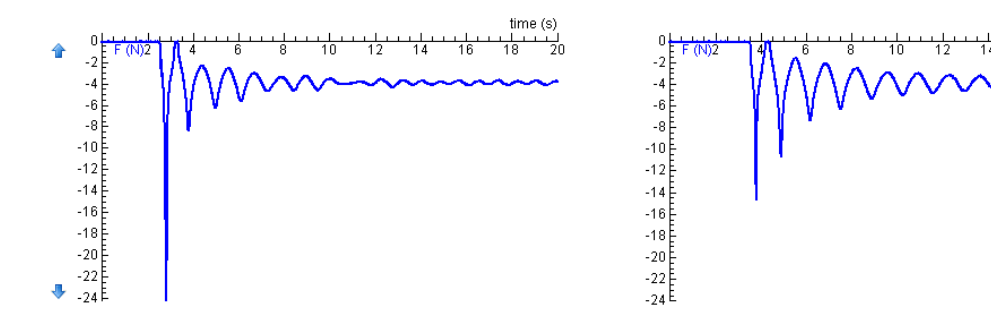

Przykładowe wyniki pomiarów dla dwóch różnych linek

Bardzo pouczające będzie dla uczniów porównanie maksymalnej siły sprężystości z ciężarem skoczka oraz obliczenie wartości przeciążenia.

### **Wskazówki i rady:**

- Statyw powinien być mocno przytwierdzony do stołu (w celu zapewnienia  $\bullet$ stabilności).
- Czujnik siły powinien być tak wykalibrowany, żeby wskazywał zero przy zawieszonej na nim lince.
- Częstotliwość próbkowania przy pomiarach siły powinna być relatywnie wysoka (200 próbek na sekundę).

**Ćwiczenie Coach 5/6:**

3. Bezpieczna lina *bungee* / Safe bungee cord

# **ĆWICZENIE 4. – WYZWANIE "BUNGEE"**

## **Cele nauczania:**

- **·** Umiejętność przekształcenia modelu spadku swobodnego na model skoku na bungee
- Interpetacja wykresów  $y(t)$ ,  $v_y(t)$ ,  $a_y(t)$

### **Umiejętności w zakresie posługiwania się TI:**

- Tworzenie modelu dynamicznego
- Tworzenie wykresów dla zmiennych modelu
- Stosowanie opcji *Symulacja*

## **Procedural Skills:**

- **Obserwacja wyników w trakcie wykonywania modelu**
- Analiza danych z użyciem wykresów
- **•** Odczyt wartości/nachylenia
- **•** Ocena jakości pomiaru

### **Przebieg ćwiczenia:**

Podczas tego ćwiczenia uczniowie mają stworzyć model skoku na *bungee*. Model ruchu ze stałym przyspieszeniem o wartości 9,81 m/s<sup>2</sup> jest już umieszczony w oknie modelowania. Uczniowie powinni zbudować model przez modyfikację sił działających na skoczka.

Używając docelowego modelu mają rozwiązać problem wyznaczenia odpowiedniej sprężystości liny *bungee* zapewniającej bezpieczny skok.

### **Pytania:**

Podczas tworzenia modelu mogą pojawić się następujące kwestie:

- Jak obliczyć przyspieszenie, jakiego doznaje człowiek podczas skoku na *bungee*?
- Jakie siły działają podczas skoku?
- Jaka siła wypadkowa działa na skoczka, gdy lina nie jest jeszcze rozciągnięta (*y* < *L*)?
- Jaka siła wypadkowa działa na skoczka, gdy lina jest rozciągnięta (*y* > *L*)?

# **Moduł IT for US SKOKI NA LINIE - 30**

Zastosowana TI: Modelowanie

Poziom nauczania:

17 lat

Zalecany sposób prowadzenia ćwiczeń: ćwiczenie uczniowskie

#### **Analiza wyników:**

Początkowo uruchamiamy model ruchu jednostajnie przyspieszonego i interpretujemy pojawiający się wykres *y*(*t*). Następnie wprowadzamy zmiany w modelu dotyczące obliczania siły wypadkowej i przyspieszenia jako ilorazu tej siły i masy skoczka (zobacz rysunek poniżej). Dodajemy siłę sprężystości liny. Korzystamy z instrukcji warunkowej "Jeśli..... To", w celu poprawnego obliczenia siły wypadkowej, gdy lina jest napięta (*y* > *L*).

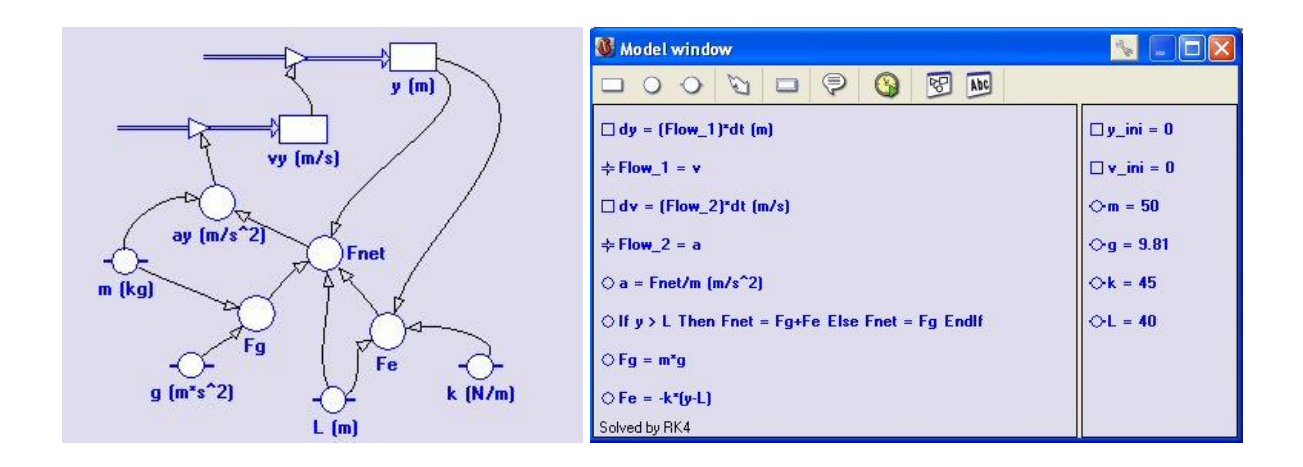

Przykładowe dane w programie Coach 6: z lewej – model graficzny, z prawej – model z równaniami

Uruchamiamy następnie model i ponownie analizujemy wykres *y*(*t*).

Dla danego współczynnika sprężystości *k* możemy odczytać z wykresu maksymalną wartość *y*. W celu znalezienia minimalnej wartości *k*, która zapewni bezpieczeństwo skoku należy stworzyć szereg wykresów dla różnych wartości *k*. Można to łatwo wykonać wykorzystując opcję *Symulacja*.

Uczniowie powinni również oszacować maksymalną wartość "bezpiecznego" k. Rozdział "Ryzyko skoku na bungee" dołączony do rozdziału 2. "Teoria" dostarcza pewnych założeń dotyczących wartości przyspieszenia, jakie ludzkie ciało może wytrzymać. Uczniowie mogą skorzystać również z internetu, aby uzyskać ciekawe informacje.

W końcowym etapie ćwiczenia uczniowie mogą udoskonalić swój model dodając siłę oporu powietrza i zaobserwować oraz przedyskutować tego konsekwencje.

Dodatkowo można zinterpretować wykresy *v*(*t*), *a*(*t*) i *a*(*y*).

**Coach 6 Activity:**

4. Wyzwanie "Bungee" / Bungee challenge

### **Dalsza praca:**

- Analiza danych zebranych za pomocą wideopomiarów na podstawie filmu nagranego przez uczniów. Film przedstawiałby skoczka-zabawkę zawieszonego na odpowiednio sprężystej lince.
- Analiza ruchu skoczka-zabawki za pomocą pomiarów z użyciem ultradźwiękowego czujnika położenia lub czujnika przyspieszenia.
- Dodatek dotyczący skoków na bungee: Przyspieszenie większe niż g
- Straty energii w rozciąganej linie